# **Distribution EOLE - Tâche #15008**

Scénario # 14967 (Terminé (Sprint)): Traitement express (07-09)

# **Zéphir 2.5.2 : mise à jour des dictionnaires des modules 2.5.2**

12/02/2016 16:39 - Bruno Boiget

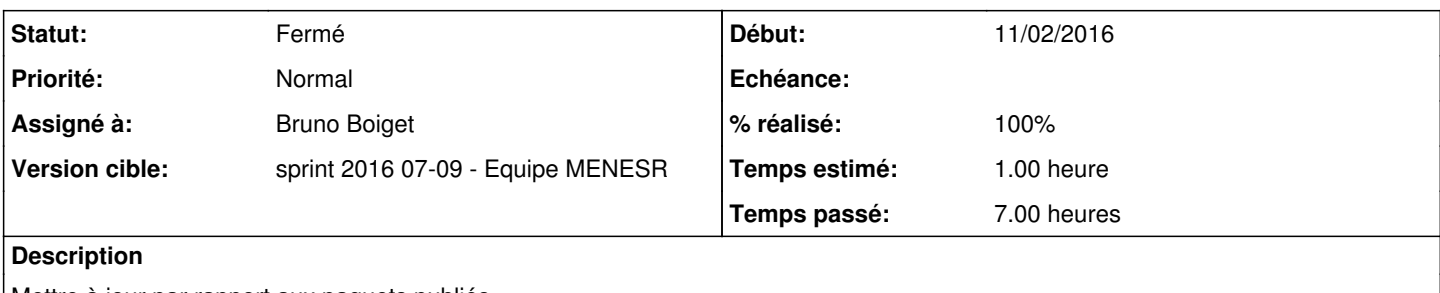

Mettre à jour par rapport aux paquets publiés

## **Révisions associées**

#### **Révision bec2ef10 - 12/02/2016 16:40 - Bruno Boiget**

Mise à jour des dictionnaires des modules 2.5.2

ref #15008 @30m

#### **Historique**

#### **#1 - 12/02/2016 16:39 - Bruno Boiget**

*- Statut changé de Nouveau à En cours*

#### **#2 - 12/02/2016 17:31 - Bruno Boiget**

- *% réalisé changé de 0 à 100*
- *Restant à faire (heures) changé de 1.0 à 0.25*

paquets 2.5.2 compilés (zephir-dictionnaires-2.5.2-13)

#### **#3 - 16/02/2016 09:38 - Scrum Master**

*- Statut changé de En cours à Résolu*

#### **#4 - 19/02/2016 15:32 - Benjamin Bohard**

- *Statut changé de Résolu à En cours*
- *% réalisé changé de 100 à 90*
- *Restant à faire (heures) changé de 0.25 à 0.5*

À ce jour, les dictionnaires suivants diffèrent entre les dépôts à l'état des derniers paquets et les dossiers de dictionnaires dans zephir-parc :

data/dictionnaires/2.5.2/eole/eole-balado/61\_balado.xml data/dictionnaires/2.5.2/eole/eole-calendrier/51\_calendrier.xml data/dictionnaires/2.5.2/eole/eole-cdt/51\_cdt.xml **data/dictionnaires/2.5.2/eole/eole-fichier-common/20\_fichier.xml** data/dictionnaires/2.5.2/eole/eole-grr/51\_grr.xml data/dictionnaires/2.5.2/eole/eole-limesurvey/51\_limesurvey.xml data/dictionnaires/2.5.2/eole/eole-moodle/61\_moodle.xml data/dictionnaires/2.5.2/eole/eole-nodejspkg/61\_nodejspkg.xml data/dictionnaires/2.5.2/eole/eole-piwik/51\_piwik.xml data/dictionnaires/2.5.2/eole/eole-posh-profil/29\_posh-profil.xml data/dictionnaires/2.5.2/eole/eole-sap/26\_sap.xml data/dictionnaires/2.5.2/eole/eole-taskfreak/51\_taskfreak.xml data/dictionnaires/2.5.2/eole/eole-webcalendar/51\_webcalendar.xml data/dictionnaires/2.5.2/eole/eole-wordpress/51\_wordpress.xml

#### **#5 - 29/02/2016 09:39 - Scrum Master**

*- Statut changé de En cours à Résolu*

#### **#6 - 01/03/2016 16:08 - Fabrice Barconnière**

*- Restant à faire (heures) changé de 0.5 à 0.0*

### **#7 - 01/03/2016 16:15 - Bruno Boiget**

depuis la dernière génération, les modifications suivantes sont apparues (ne touche pas de variable/famille/description de conteneur, non impactant pour Zéphir):

```
diff --git a/data/dictionnaires/2.5.2/eole/eole-proxy/23_proxy.xml b/data/dictionnaires/2.5.2/eole/eole-proxy/
23_proxy.xml
index 1a1e1d3..5e6a6dc 100644
--- a/data/dictionnaires/2.5.2/eole/eole-proxy/23_proxy.xml
+++ b/data/dictionnaires/2.5.2/eole/eole-proxy/23_proxy.xml
@@ - 8,6 + 8,7 @@         <file name='/etc/logrotate.d/squid_rsyslog' source='squid.logrotate'/>
                   <file name='/etc/lightsquid/lightsquid.cfg'/>
                   <file filelist='guardian' name='/etc/logrotate.d/guardian' source='guardian.logrotate' rm='True'/>
          +        <file filelist='guardian' name='/usr/share/nginx/html/guardian.html' source='guardian-template-nginx.
html' mkdir="True"/>
                  <service_access service='lightsquid'>
                           <port port_type='SymLinkOption'>lightsquid_port</port>
                   </service_access>
@@ -109,7 +110,6 @@
                           <file filelist='guardian' name='/usr/share/e2guardian/languages/french/template-liste_blanche.htm
l' source='guardian-template-liste_blanche.html'/>
                           <file filelist='guardian' name='/usr/share/e2guardian/languages/french/template-moderateur.html' 
source='guardian-template-moderateur.html'/>
                           <file filelist='guardian' name='/usr/share/e2guardian/languages/french/template-utilisateur_inter
dits.html' source='guardian-template-utilisateur_interdits.html'/>
              -            <file filelist='guardian' name='/usr/share/nginx/html/guardian.html' source='guardian-template-ng
inx.html' mkdir="True"/>
                         <file name='/etc/pam.d/squid' source='squid.pam'/>
                       <!-- squid : parties communes -->
diff --git a/data/dictionnaires/2.5.2/eole/eole-fichier-common/20_fichier.xml b/data/dictionnaires/2.5.2/eole/
eole-fichier-common/20_fichier.xml
index f95fcee..639739a 100644
  - a/data/dictionnaires/2.5.2/eole/eole-fichier-common/20_fichier.xml
+++ b/data/dictionnaires/2.5.2/eole/eole-fichier-common/20_fichier.xml
@@ -37,8 +37,7 @@
              \langle!-- cg -->
                           <file name='/usr/share/eole/bastion/data/80-eole_fichier_rules' mode='0755'/>
              \langle - - FIXME : scannedonly \langle - \rangle-            <!--<file filelist='antivirus_samba' name='/etc/scannedonly/scannedonly.conf'/>-->
+            <file filelist='antivirus_samba' name='/etc/default/scannedonly' source='scannedonly.conf' />
                           <file name='/etc/logrotate.d/samba' source='samba.logrotate'/>
              \left\langle !--pam-->
                           <file name='/etc/pam.d/login'/>
diff --git a/data/dictionnaires/2.5.2/eole/eole-antivirus/20 antivirus.xml b/data/dictionnaires/2.5.2/eole/eol
e-antivirus/20_antivirus.xml
index 0d21a6e..44d2d45 100644
--- a/data/dictionnaires/2.5.2/eole/eole-antivirus/20_antivirus.xml
+++ b/data/dictionnaires/2.5.2/eole/eole-antivirus/20_antivirus.xml
@@ -8,6 +8,7 @@
                   <service servicelist='force_clamav'>clamav-daemon</service>
                   <file filelist='force_clamav' name='/etc/clamav/clamd.conf'/>
                   <file filelist='clamav' name='/etc/clamav/freshclam.conf'/>
+        <file filelist='clam_container' name='/etc/sudoers.d/clamav' source="clamav.sudoers" mode="0440" rm='
True'/>
                   <file filelist='clamav' name='/etc/eole/clamd-reload.cnf' rm='True'/>
                   <file filelist='clamav' name='/etc/apparmor.d/local/usr.sbin.clamd' />
                  <file filelist='clamav' name='/etc/apparmor.d/local/usr.bin.freshclam' source="freshclam.apparmor.con
f"/>@@ -92,6 +93,7 @@
                           <param>non</param>
                           <target type='family'>clamav</target>
```

```
             <target type='filelist'>clamav</target>
+            <target type='filelist'>clam_container</target>
                            <target type='servicelist'>clamav</target>
                   </condition>
                   <condition name='disabled_if_in' source='activer_clam'>
@@ -112,6 +114,10 @@
                            <param>oui</param>
                            <target>clam_iana</target>
                   </condition>
+        <condition name='disabled_if_in' source='mode_conteneur_actif'>
+            <param>non</param>
+            <target type='filelist'>clam_container</target>
+        </condition>
          </constraints>
```
 $~~help~~$ 

## **#8 - 01/03/2016 16:17 - Fabrice Barconnière**

- *Statut changé de Résolu à En cours*
- *% réalisé changé de 90 à 100*

Bon, ben, y a encore eu des modifs de dico mais ça ne concerne pas les variables. Il ne devrait pas y avoir de problème (sic Bruno).

### **#9 - 01/03/2016 16:18 - Fabrice Barconnière**

*- Statut changé de En cours à Fermé*